## << CorelDRAW X3

, tushu007.com

- 书名:<<中文版CorelDRAW X3专家案例课堂>>
- 13 ISBN 9787802482166
- 10 ISBN 780248216X

出版时间:2008-11

页数:278

字数:411000

extended by PDF and the PDF

http://www.tushu007.com

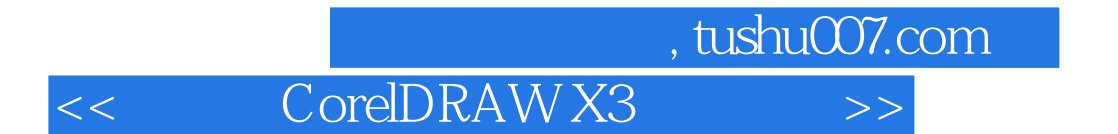

CorelDRAW Corel

CorelDRAW

 $\overline{\rm{DVD}}$ 

CorelDRAW

CorelDRAW

24 CorelDRAW X3

CorelDRAWX3

CorelDRAW  $\label{eq:correl} \text{CoreIDRAW}$ 

CorelDRAW

 $VI$ 

CorelDRAWX3

the DVD and  $\lambda$  DVD and  $\lambda$  and  $\lambda$  are  $\lambda$  and  $\lambda$  are  $\lambda$  and  $\lambda$ 

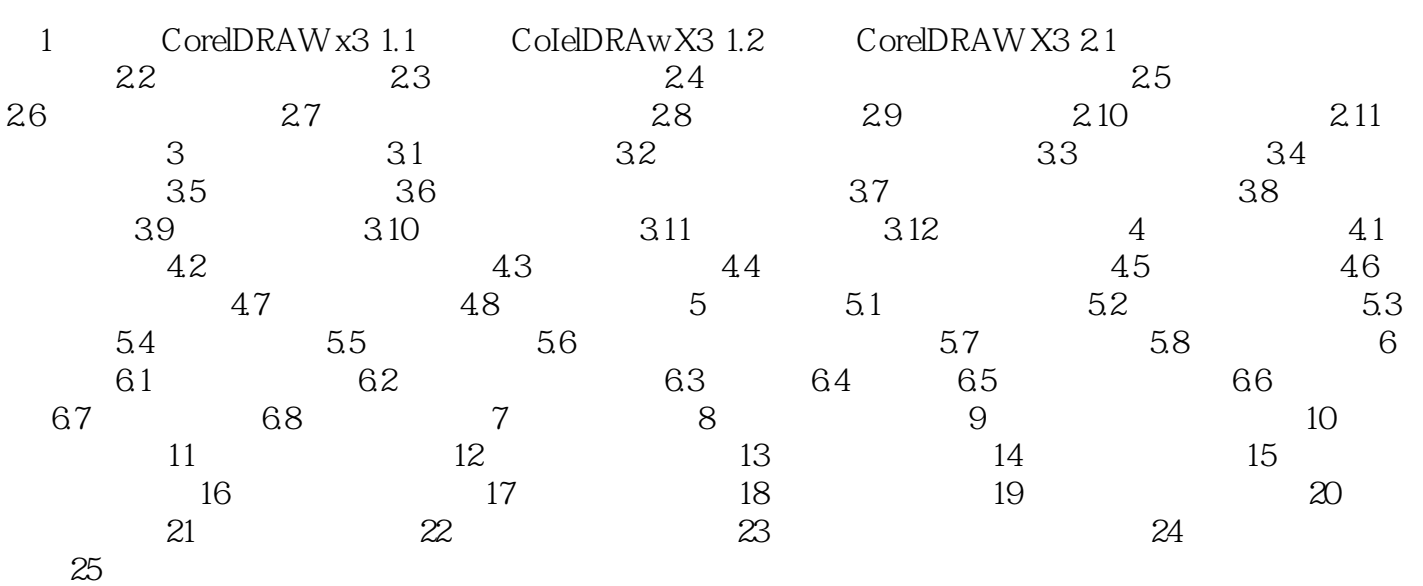

CorelDRAWX3

本站所提供下载的PDF图书仅提供预览和简介,请支持正版图书。

更多资源请访问:http://www.tushu007.com